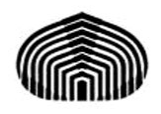

Universidad Simón Bolívar Departamento de Computación y Tecnología de la Información Computación II (CI-2126)

## **QUIZ 2 (guía de soluciones)**

1.- Considere las siguientes funciones del *TDA Cola*:

\*.- cola **Crear\_cola** ( ) \*.- lógico **Borrar\_cola** (◊*c*: cola) \*.- lógico **Es\_vacía** (*c*: cola) \*.- lógico **Esta\_llena** (*c*: cola) \*.- cola **Encolar** (◊*c*: cola, *e*: Entero) \*.- entero **Desencolar** (◊*c*: cola) \*.- entero **Tamano\_cola** (*c*: cola) \*.- cola **Vaciar\_cola** (◊*c*: cola) \*.- cola **Copiar\_cola** (◊*c1*: cola, *c2*: cola) \*.- **Imprimir\_cola** (*c*: cola)

donde "◊" indica que el objeto puede ser modificado en su contenido

Se desea que desarrolle un *Algoritmo* que procese dos instancias del *TDA Cola* y produzca otro como salida. Para ello, su respuesta inicialmente deberá recibir como entrada los objetos Cola 1 (C1) y Cola 2 (C2) de números enteros, y luego deberá producir un nuevo objeto, Cola 3 (C3), que estará formada por la intercalación de los elementos de C1 y C2, en ese orden. Considere además que el tamaño de C1 no necesariamente es igual al de C2, en ese caso, la intercalación deberá realizarse hasta donde sea posible. Cuide además, de que las colas originales C1 y C2, no reciban ninguna alteración en sus contenidos y que ello pueda verificarse a través de su solución al problema. (**3** puntos)

## **Respuesta:**

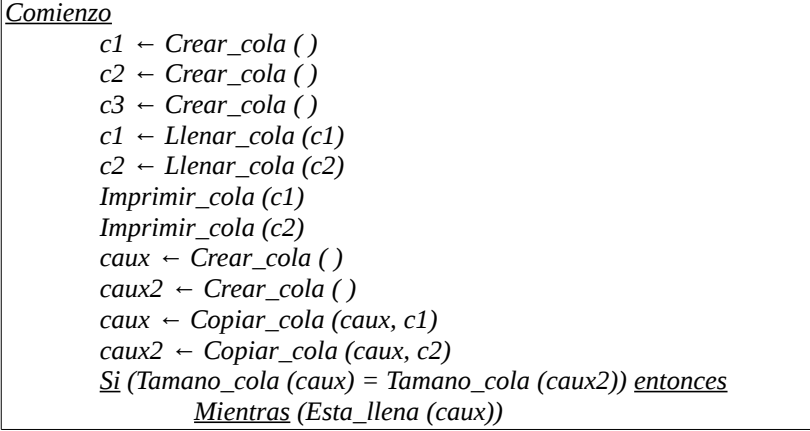

```
c3 ← Encolar (c3, Desencolar (caux))
                        c3 ← Encolar (c3, Desencolar (caux2))
                Fmientras
        Sino
                Si (Tamano_cola (caux) > Tamano_cola (caux2)) entonces
                        Mientras (Esta_llena (caux2))
                                c3 ← Encolar (c3, Desencolar (caux))
                                c3 ← Encolar (c3, Desencolar (caux2))
                        Fmientras
                        Mientras (Esta_llena (caux))
                                c3 ← Encolar (c3, Desencolar (caux))
                        Fmientras
                Sino
                        Mientras (Esta_llena (caux))
                                c3 ← Encolar (c3, Desencolar (caux))
                                c3 ← Encolar (c3, Desencolar (caux2))
                        Fmientras
                        Mientras (Esta_llena (caux2))
                                c3 ← Encolar (c3, Desencolar (caux))
                        Fmientras
                Fsi
        Fsi
        Si (¬Borrar_cola (caux)) entonces
                Mensaje_de_que_algo_salió_mal ← Imprimir_en_pantalla
        Fsi
        Si (¬Borrar_cola (caux2)) entonces
                Mensaje_de_que_algo_salió_mal ← Imprimir_en_pantalla
        Fsi
        Imprimir_cola (c1)
        Imprimir_cola (c2)
        Imprimir_cola (c3)
        Si (¬Borrar_cola (c1)) entonces
                Mensaje_de_que_algo_salió_mal ← Imprimir_en_pantalla
        Fsi
        Si (¬Borrar_cola (c2)) entonces
                Mensaje_de_que_algo_salió_mal ← Imprimir_en_pantalla
        Fsi
        Si (¬Borrar_cola (c3)) entonces
                Mensaje_de_que_algo_salió_mal ← Imprimir_en_pantalla
        Fsi
Fin
cola Función Llenar_cola (◊c: cola)
        Mientras (¬Esta_llena (c))
                Mensaje solicitando valor← Imprimir_en_pantalla
                dato ← Leer_entero_del_teclado 
                c ← Encolar (c, dato)
        Fmientras
        Si (Es_vacia (c)) entonces
                Mensaje_de_que_algo_salió_mal ← Imprimir_en_pantalla
                Abortar_programa
        sino
                Devolver (c)
        Fsi
Ffunción Llenar_cola
Nota1: "¬" indica el operador de negación
Nota2: La verificación extraordinaria en la función "Llenar_cola" se hace por si se produjeron entradas
inválidas
```
2.- Considere el *TDA Pila de cadenas de caracteres*, con las operaciones "*Crear\_pila*", "*Borrar\_pila*", "*Tope\_pila*" -indica la posición del último elemento ocupado de la pila-, "Base\_pila" -indica la posición del fondo de la pila-, "*Apilar*", "*Des-empilar*", "*Longitud\_pila*", "*Es\_vacia\_pila*", "*Imprimir\_pila*".

2.1.- Especifique sintácticamente el TDA Pila de cadena de caracteres. (**1** punto)

2.2.- Luego, se desea que elabore un *Algoritmo* que construya una pila de cadena de caracteres y luego la invierta. Para facilitar su respuesta debe considerar que las cadenas serán del mismo tamaño. (**1** punto)

**Solución:**

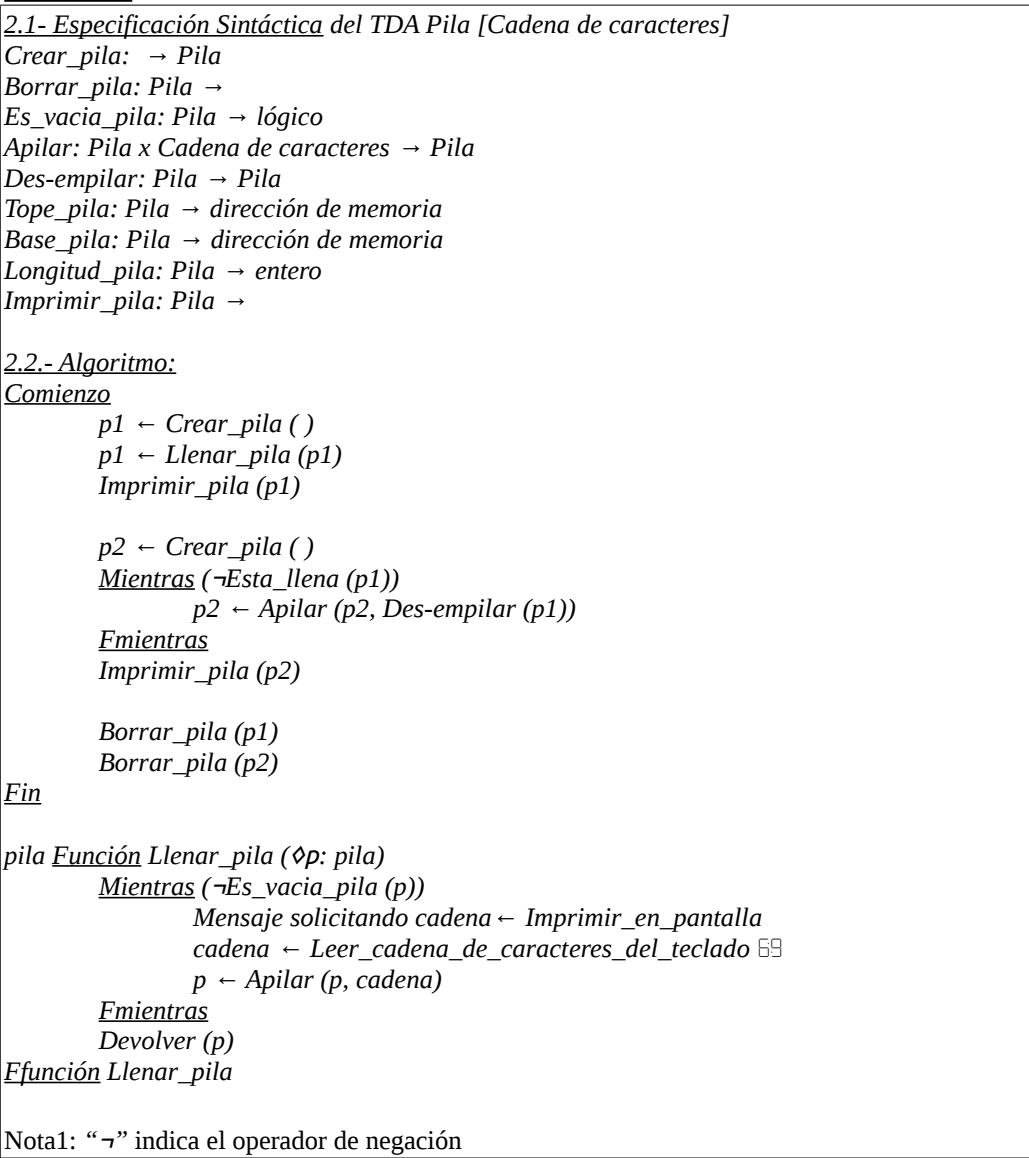

*6 de Octubre de 2014 GDCII*